# **CPET 499/565 Mobile Computing Systems**

# **Lecture Note 3**

## **Smart Phones and OSs, Development Tools, Android Application Framework Professor Paul I-Hai Lin**

Sept. 8, 2014

#### **Mobile OS**

- iPhone OS
- Android OS
- Windows Phone 8
- BlackBarry OS

### **iPhone OS Architecture**

- o iOS is a Unix based OS
- o Based on proprietary Mach kernel and Darwin Core as Mac OS X
- o BSD Unix
- o File Systems
- o I/O Systems
- o Networking Components
- o Main Features
	- o Home screen
	- o Folders
	- o Notification Center
	- o Default APPs
	- o Multitasking
	- o Switching Applications
	- o Game Center

#### Kernel Architecture Overview,

[https://developer.apple.com/library/mac/documentation/Darwin/Conceptual/KernelProgramming/Arc](https://developer.apple.com/library/mac/documentation/Darwin/Conceptual/KernelProgramming/Architecture/Architecture.html) [hitecture/Architecture.html](https://developer.apple.com/library/mac/documentation/Darwin/Conceptual/KernelProgramming/Architecture/Architecture.html)

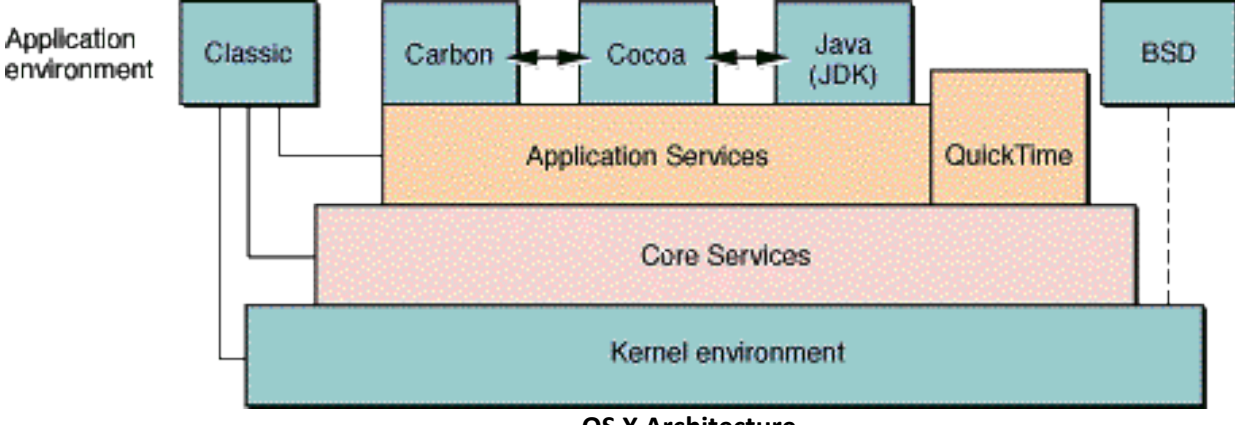

 **OS X Architecture**

## **Microsoft Window Mobile OS**

- o Window Phone<http://www.windowsphone.com/en-us>
- o What's new in Windows Phone 8.1 [http://msdn.microsoft.com/en](http://msdn.microsoft.com/en-us/library/windows/apps/dn632424.aspx)[us/library/windows/apps/dn632424.aspx](http://msdn.microsoft.com/en-us/library/windows/apps/dn632424.aspx)

## **Android OS Architecture**

- Created by Android Inc., as part of Google in 2005 for mobile devices: Tablets and Smartphone
- In 2007 Google formed an Open Handset Alliance with 86 hardware, software and telecom companies
- Development in Open Source Source code is publicly available
- Developers are welcome to contribute via SDK
- Packages include Linux Kernel and Java-based application framework
	- $\circ$  Linux Kernel for core system services: security, memory management, and process management
	- o Runtime
		- **Set of core libraries which supports Java functionality**
		- **The Dalvik Virtual Machine**
		- Relying on Linux kernel for underlying functionalities such as threading ...
- Libraries: C/C++ libraries
	- o Media libraries, system C library, surface manager, 3D libraries, SQLite, etc
- Application Framework
	- o An access layer to the framework APIs used by the core applications
	- o Allow components to be used by the developers
- Main Features
	- o Handset layouts
	- o Storage
	- o Connectivity GSM/EDGE, CDMA, UMTS, Blouetooth, Wi-Fi, LTE, NFC, WiMax, etc
	- o Messaging SMS, MMS, C2DM (Android Cloud to Device Messaging)
	- o Multiple language support
	- o Web browser
	- o Media support
	- o Streaming media support
	- o Additional hardware support
	- o Multi-touch
	- o Bluetooth
	- o Video calling
	- o Screen capture
	- o External storage
- Android OS Versions[, http://developer.android.com/about/index.html](http://developer.android.com/about/index.html)
	- o 4.4 KitKat (2013)[, http://www.android.com/versions/kit-kat-4-4/](http://www.android.com/versions/kit-kat-4-4/)
	- o 4.3 Jelly Bean[, http://www.android.com/versions/jelly-bean-4-3/](http://www.android.com/versions/jelly-bean-4-3/)
	- o 4.2 Jelly Bean[, http://www.android.com/versions/jelly-bean-4-2/](http://www.android.com/versions/jelly-bean-4-2/)
	- o 4.1 Jelly Bean (2012)
	- o 4.0 Ice Cream Sandwich (2011)
	- $\circ$  3.0-3.2 Honeycomb (2011)
	- $\circ$  2.3 Gingerbread (2010)
	- $O$  2.2 Froyo (2010)
- $\circ$  2.0-2.1 Éclair (2009 -)
- $\circ$  1.6 Donut (2009)
- $\circ$  1.5 Cupcake (2009)

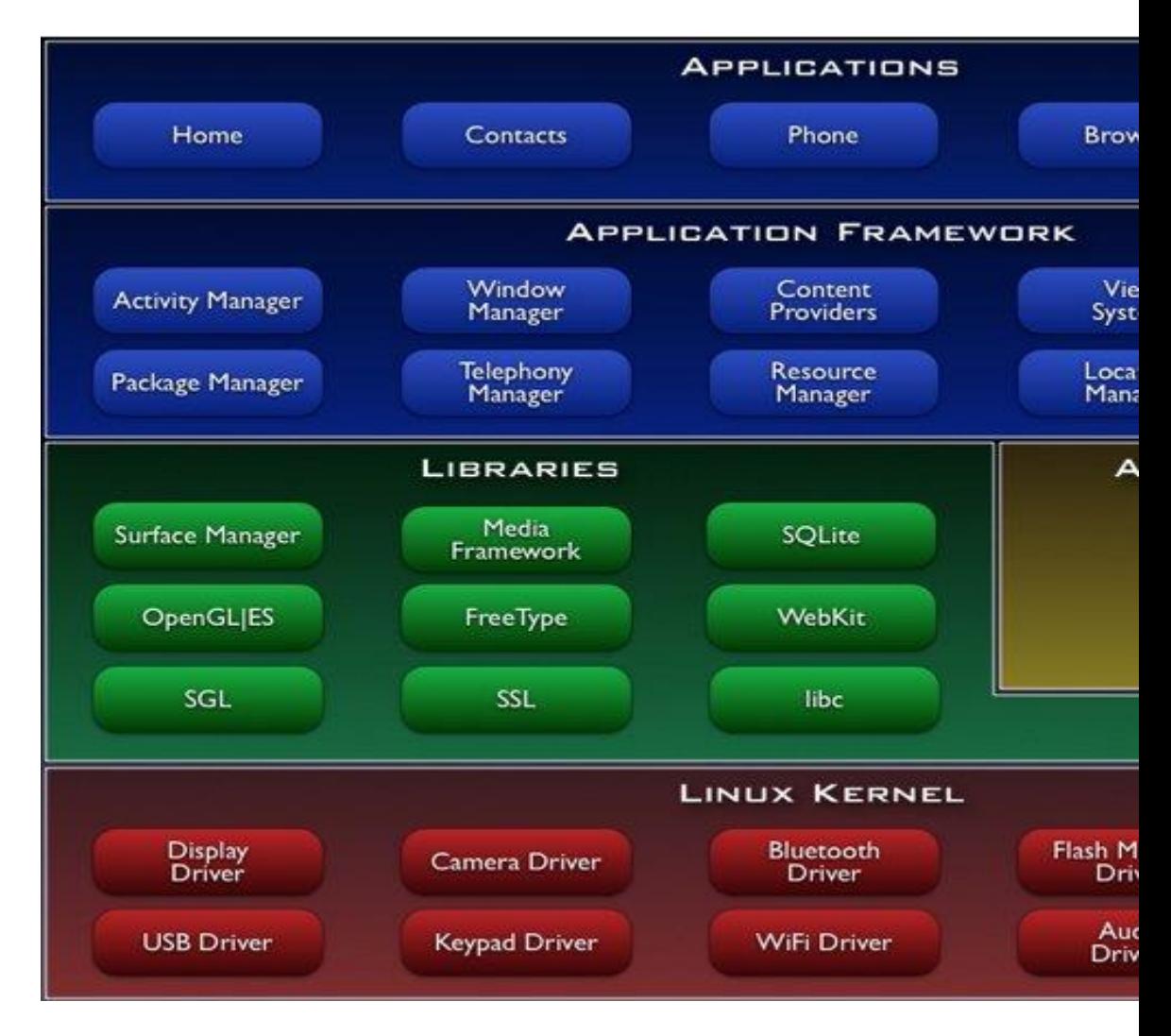

### **References**

- Android (Operating System), http://en.wikipedia.org/wiki/Android (operating system)
	- Open Handset Alliance,<http://www.openhandsetalliance.com/> o Android Open Source Project (Video), 2008,
		- <https://www.youtube.com/watch?v=7Y4thikv-OM>
- Mobile Operating System, [http://en.wikipedia.org/wiki/Mobile\\_operating\\_system](http://en.wikipedia.org/wiki/Mobile_operating_system)
	- $\circ$  Combines features of a typical personal computer's OS with other features including:
		- Touchscreen, Cellular, Bluetooth, Wi-Fi, GPS mobile navigation, Camera, Video Camera, Speech recognition, Voice recorded, Music Player, Near field communication, Infrared blaster
- Introducing Android,<http://www.android.com/about/>
- List of Features in Android[, http://en.wikipedia.org/wiki/List\\_of\\_features\\_in\\_Android](http://en.wikipedia.org/wiki/List_of_features_in_Android)
- Smartphone OS Showdown, by Sascha Segan, 2013/3/27, <http://www.pcmag.com/article2/0,2817,2417059,00.asp>

• Smartphone OS Shootout: Android vs. iOS vs. Windows Phone, March 2011, [http://www.computerworld.com/article/2506829/mobile-wireless/smartphone-os-shootout](http://www.computerworld.com/article/2506829/mobile-wireless/smartphone-os-shootout-android-vs-ios-vs-windows-phone.html)[android-vs-ios-vs-windows-phone.html](http://www.computerworld.com/article/2506829/mobile-wireless/smartphone-os-shootout-android-vs-ios-vs-windows-phone.html)

### **SmartPhone Hardwares and Features**

- 2014 Best Smartphone Reviews and Comparisons, [http://cell](http://cell-phones.toptenreviews.com/smartphones/)[phones.toptenreviews.com/smartphones/](http://cell-phones.toptenreviews.com/smartphones/)
	- o Samsung Galaxy S5, Note
	- o HTC One
	- o LG G2, G Flex
	- o Apple iPhone
	- o Nokia Lumia
	- o Sony Xperia
	- o Google Nexus
- **Ratings: Design, Camera, Battery Life, Internal Specs, Features, Carriers**
	- o Design
		- **■** Usability Score
		- **•** Operating System
		- **Screen Size (inches)**
		- **Display Resolution**
		- **Pixel Density (PPI)**
		- **Screen Technology**
		- Weight
		- **•** Dimensions
	- o Internal Specs
		- Processor Architecture: 32-bit, 64-bit (iPhone)
		- **Processor Speed (GHz)**
		- Number of Cores (2 or 4)
		- RAM  $(1, 2, 0r 3 GB)$
		- Built-in Storage (16/32/64 GB)
		- **Expandable Storage**
	- o Features
		- 4G LTE
		- **Telhering/Wi-Fi Hotspot**
		- **Bluetooth 4.0**
		- **Gyroscope**
		- **Compass**
		- Accelerometer
		- Near Field Communication
		- **Infrared Blaster**
		- **FM Radio**
		- **Fingerprint scanner**
		- Water resistant
		- **Included Headphones**

### **References**

- 2014 Best Smartphone Reviews and Comparisons, [http://cell](http://cell-phones.toptenreviews.com/smartphones/)[phones.toptenreviews.com/smartphones/](http://cell-phones.toptenreviews.com/smartphones/)
- The Ten Best Smartphones,<http://www.pcmag.com/article2/0,2817,2367064,00.asp>

#### Android Architecture

- Bootloader
- Boot Image
- System image
- Recovery image
- Radio image

#### Hardware

- MPU (MCU)
- RAM/ROM
- Screen
- Others

### User Inputs

- Touch screen technologies
	- o Resistive
	- o Capacitive
	- o Surface acoustic wave

### Sensors

- Accelerometer
- Magnetic field sensor
- Orientation sensor
- Temperature sensor
- Proximity sensor
- Light sensor

Sensors Overview[, http://developer.android.com/guide/topics/sensors/sensors\\_overview.html](http://developer.android.com/guide/topics/sensors/sensors_overview.html)

Built-in Sensors for measuring Motion, Orientation, and various environmental condition

### Development Tools

Mobile Devices – An Introduction to the Android Operating Environment Design, Architecture and Performance Implications, [http://people.stfx.ca/x2011/x2011bhd/391/m\\_78\\_3.pdf](http://people.stfx.ca/x2011/x2011bhd/391/m_78_3.pdf)

# Android OS

- Android Open Source Project,<http://source.android.com/>
- Developers[, http://developer.android.com/index.html](http://developer.android.com/index.html)
	- o Design,<http://developer.android.com/design/index.html>
	- o Develop,<http://developer.android.com/develop/index.html>
		- Android SDK download,<http://developer.android.com/sdk/index.html>

### Android OS Major Components

 Android: A Complete Overview of Android OS Components, <http://android.blogvasion.com/2012/12/android-complete-overview-of-android-os.html>

## **Introduction to Android,<http://developer.android.com/guide/index.html>**

### **Android Application Framework**

- Provided in android.jar file
- **Android SDK** is made up of the following packages

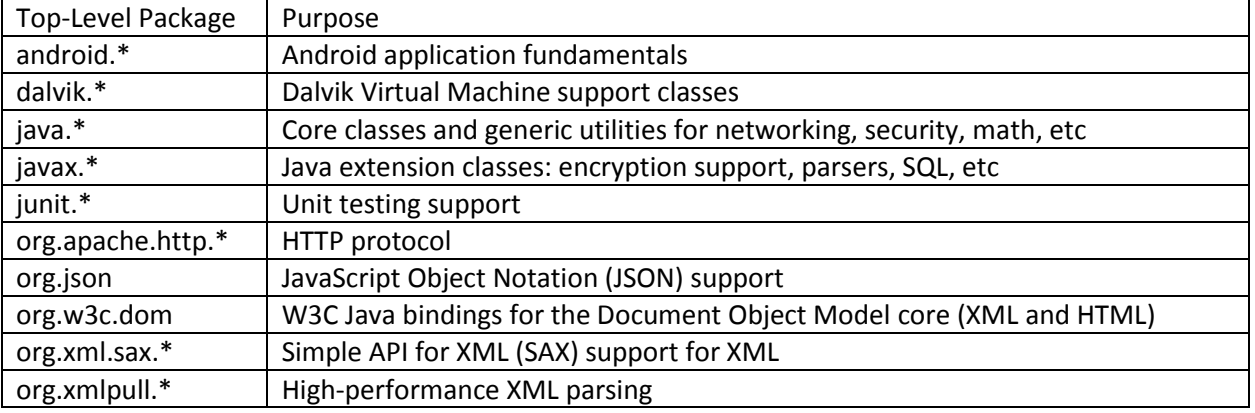

- Android Application Framework FAQ,<http://developer.android.com/guide/faq/framework.html>
- Google APIs Add-On an extension to the Android SDK, <https://developers.google.com/android/add-ons/google-apis/>
	- o The Maps external library
	- o The USB Open Access Library
	- o A sample Android application called MapsDemo
	- o Full Maps library documentation
- Android documentation references[, http://developer.android.com/index.html](http://developer.android.com/index.html)

**Application Fundamentals,** <http://developer.android.com/guide/components/fundamentals.html>

- 4 types of app components
	- o Activities
		- An activity represents a single screen with user interface
			- Email app
			- Camera app
	- o Services (run on background)
	- o Content providers
		- **Manage a shared set of app data**
		- Each component is activated by an asynchronous message called "Intent"
		- **The "Intent" can contain a Bundle of supporting information describing the** component
	- o Broadcast receivers

**Android App Components,** <http://developer.android.com/guide/components/fundamentals.html>

- **Activity**,<http://developer.android.com/reference/android/app/Activity.html>
	- o **public class Activity extends ContextThemeWrapper implements ComponentCallBacks** …; <http://developer.android.com/reference/android/app/Activity.html>
	- $\circ$  An android application is a collection of tasks, each of which is called an Activity
	- o An activity represents a single screen with a user interface
	- o **Lifecycle**: Getting created => Focused => Defocused => Destroyed
- **Context**,<http://developer.android.com/reference/android/content/Context.html>
	- o **public abstract class Context extends Object**
	- o It allows access to application-specific resources and classes
	- $\circ$  The central command center for an Android application-level operations such as
		- **Launching activities**
		- **Broadcasting Intents**
		- **Receiving Intents**
	- o All application specific functionality can be accessed through the Context
- **Intent**,<http://developer.android.com/reference/android/content/Intent.html>
	- o **public class Intent extends Object implements Parcelable Cloneable**
	- o An abstract description of an operation to be performed.
	- $\circ$  An Intent is recognized as a request to do something with late runtime binding between the code in different applications.
	- o The Android OS uses an asynchronous messaging mechanism to match task requests with the appropriate Activity
- **Service**,<http://developer.android.com/guide/components/services.html>
	- o An application component for performing long-running, background operations that do not provide a user interface.
	- $\circ$  Tasks that do not require user interaction can be encapsulated in a service.
	- $\circ$  Most useful when the operations are lengthy (offloading time consuming processing) or need to be done regularly (such as checking a server for new mail)

#### **Performing Application Tasks with Activities**

**Activity class**,<http://developer.android.com/reference/android/app/Activity.html>

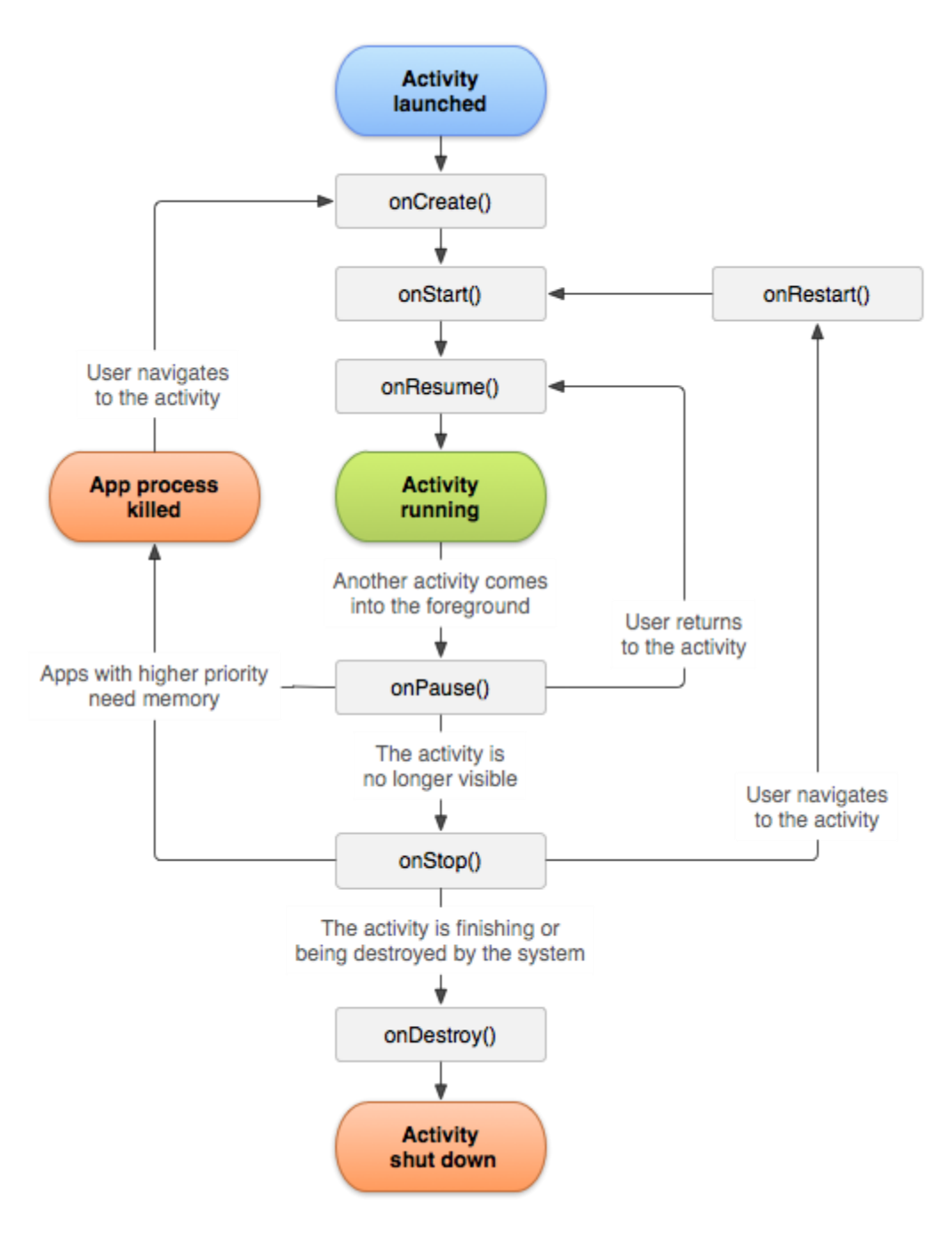

- An Example A simple **game** application might have the following 5 xActivities
	- o Startup/Splash Activity
		- **Main Menu Activity** 
			- **•** Game Play Activity
			- High Score Activity
			- Help/About Activity
- Lifecycle of an Android Activity
- More Examples
	- o Using Activity Callbakcs to manage application state and resources
	- o Initializing static Activity data in onCreate()
- o Initializing and retrieving Activity data in onResume()
- o Stopping, saving, and releasing Activity data in onPause()
- o Avoiding Activity objects being Killed
	- **Under low-memory operation, OS can kill the process for any Activity that has** been paused, stopped, or destroyed.
- o Saving Activity state into a bundle with onSaveInstanceState()
- o Destroy static Activity data in onDestroy()

## **Using Activity callbacks to manage Application state and resources**

Activities

- An activity specify an interaction with a user and is responsible for managing user interaction with a screen/window of information
- A window is automatically created with each activity
- Abstract class "Activity"
	- o OnCreate() method …. The entry point of an activity
	- o setContentView()
	- o onStart()
	- o onResume()
	- o onPause()
	- o onStop()
	- o onDestroy() … activity exits
- Using Activity Life Functions
	- o Screen orientation change
		- **Destroy and recreate the activity from scratch**
	- o Press home key
		- **Pause the activity but does not destroy it**
	- o Press application icon
		- Might start a new instance of the activity, even if the old one was not destroyed.
	- o Letting the screen sleep
		- **Pause the activity**
		- **The screen awakening resume the activity**
- Forcing Single Task Mode
	- o AndroidMainfest.xml
		- android:launchMode="singleInstance"
		- android:launchMode="singleTask"
- Forcing Screen Orientation
	- o Accelerometer sensor
	- o Portrait or landscape mode
		- android:screenOrientation="portrait"
		- android:screenOrientation="landscape"
	- $\circ$  If you want to let the application handle orientation
		- android:configChanges="orientation|keyboardHidden"
- Saving & Restoring Activity Info
	- o onSaveInstanceState()
- Multiple Activities
	- o Examples
		- Game has two activities: Game Screen and High-Score Screen
- Notepad has three activities:
	- View a list of notes
	- Read a selected note
	- Edit a selected or new note
- o Using Buttons and TextView
- o Launching a Second Activity from an Event
- o Launching an Activity for a Result Using Speech to Text
- o Implementing a List of Choices
- o Using Implicit Intents for Creating an Activity
- o Passing Primitive Data Types between Activities

Managing the Activity Life Cycle[, http://developer.android.com/training/basics/activity](http://developer.android.com/training/basics/activity-lifecycle/index.html)[lifecycle/index.html](http://developer.android.com/training/basics/activity-lifecycle/index.html)

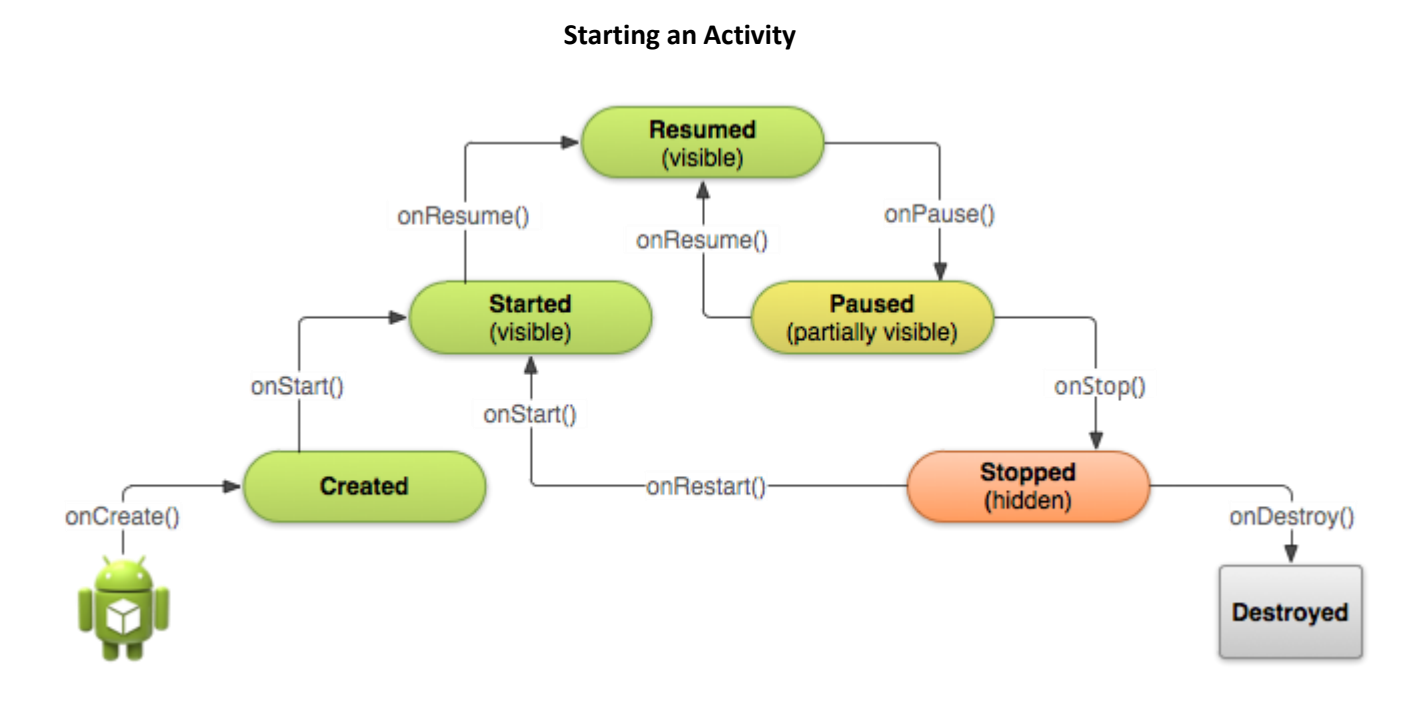

**Pausing and Resuming an Activity**

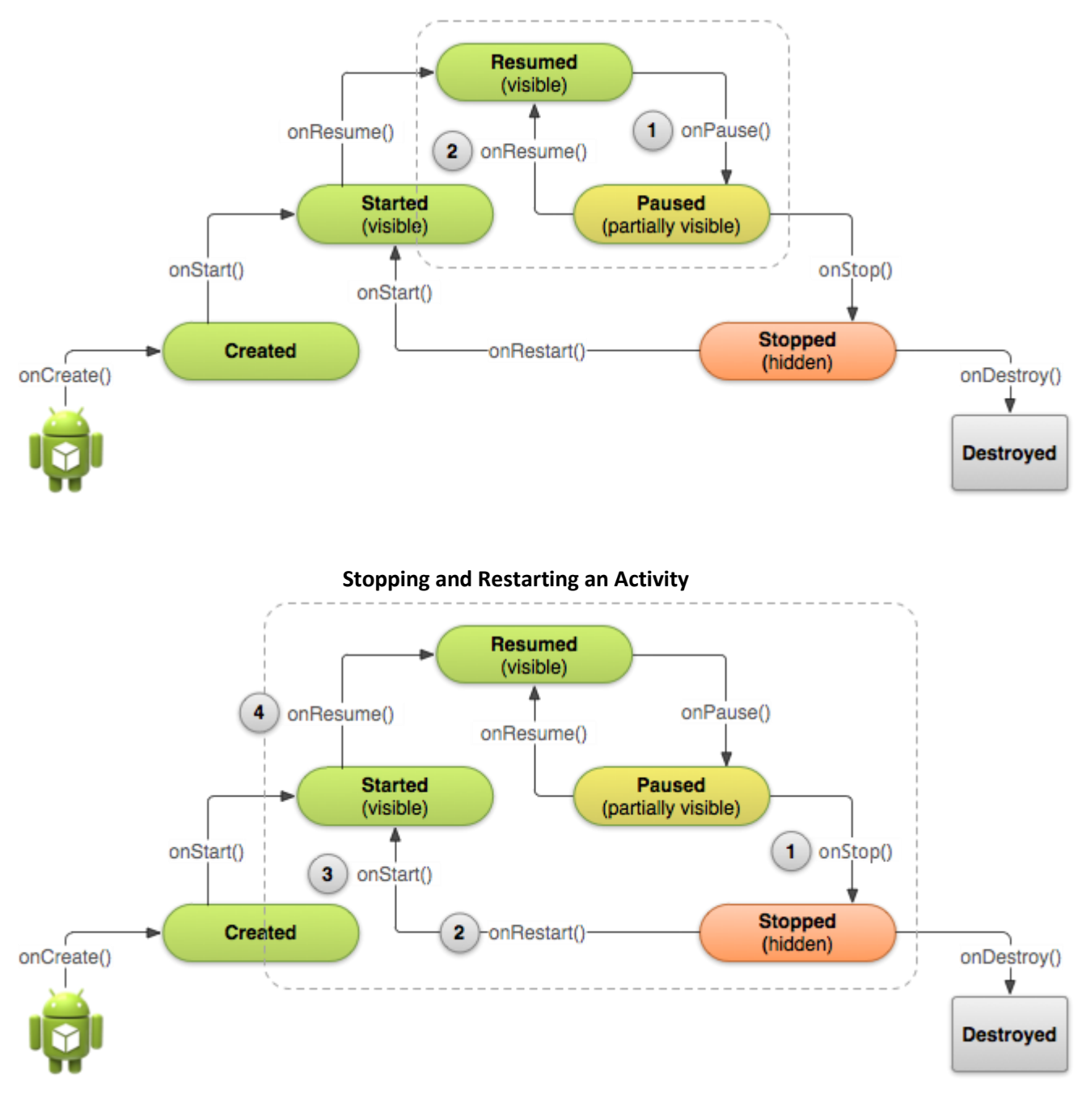

**Recreating an Activity**

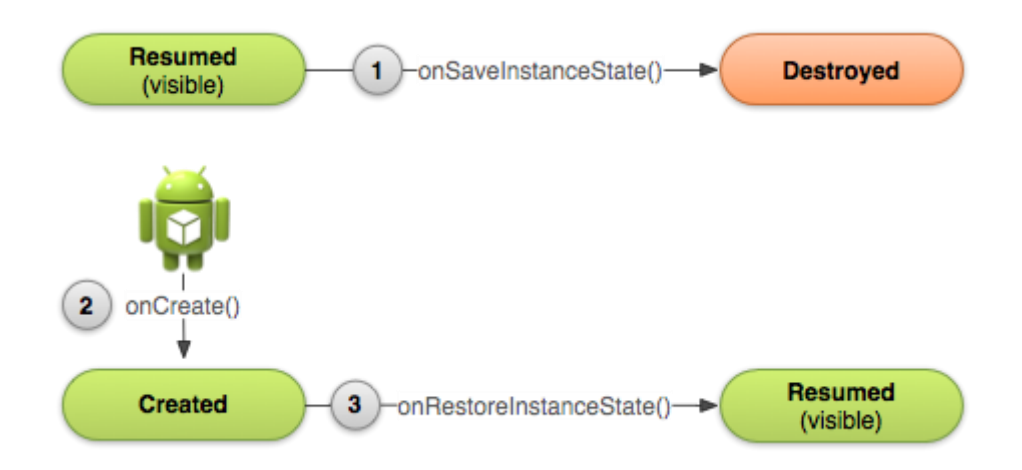

public class **MyActivity** extends Activity{

protected void onCreate(Bundle savedInstanceState);

// Initialize static Activity data

protected void onStart();

protected void onRestart();

// Bring activity to Foreground

protected void onResume();

//Bring activity to Foreground

// Appropriate place for placing/starting Audio, Video, and Animators

protected void onPause();

// Pushed down the current Activity to the Activity Stack

// Should stop any Audio, Video, and Animators

//Deactivate resources such as a database Cursor object

//Last chance for clean-up any resources it does not needed while in the background //Need to save any uncommitted data here, in case the application does not resume protected void onStop();

protected voidonDestroy();

}

# **Using the Application Context**

- **Context class**,<http://developer.android.com/reference/android/content/Context.html>
- The application Context is the central location for all top-level application functionalities.
	- o Retrieving the Application Context
	- o Retrieving the Application Resources
	- o Accessing Application Preferences
	- o Accessing other Application Functionalities
		- Launch **Activity** instances
		- **Retrieve assets packaged with the application**
		- Request a system service (for example: a location service)
		- Manage private application files, directories, and databases
		- Inspect and enforce application permission
- public abstract class Context extends Object
- o Inherited Methods from class: java.lang.Object
- o Constants
- o Public constructors Context()
- o Public Methods
	- **getApplicationContext()** method retrieving the Application Context
	- **getResources()** method retrieving Application Resources
	- **getSharedPreferences()** method retrieve Application Preferences
	- $\blacksquare$  ... etc

## **Managing Activity Transitions with Intents**

- **public class Intent**,<http://developer.android.com/reference/android/content/Intent.html>
- Can be used with startActivity() to launch an Activity, and appropriate finish() methods
- Examples
	- $\circ$  sendBroadcast(Intent intent) to send it to any interested BroadcastReceiver components
	- o startService(Intent) or bindServiceIIntent, ServiceConnection, int) to communicate with a background Service
- Other Examples
	- o Transitioning between Activities with Intents
	- o Launching a new Activity by class name
	- o Creating Intents with action and data (action/data pair)
	- o Launching an Activity belonging to another application
		- **E** Customer Relationship Management (CRM) app
	- o Passing additional information using Intents
	- o Organizing Activities and Intents in an application using Menus

### **Launching an Activity belonging to another application**

- Customer Relationship Management (CRM) launch the **Contacts** application
	- o to browse the **Contact database**
	- o Choose a **specific contact**
	- o Return that contact's **unique ID**
- Launch Phone Dialer app with a specific number Uri number = Uri.parse[\(tel:2604816339\)](tel:2604816339); Intent dial = new Intent(Intent.ACTION\_DIAL, number) startActivity(dial);

# **Intents List: Invoking Google applications on Android Devices (Target Application/Intent URI),**

<http://developer.android.com/guide/appendix/g-app-intents.html>

- Browser (view, web search)
- Dialer (call)
- Google Maps (view)
- **•** Google Streetview
- $e$  etc

# **Working with Services**

Services[, http://developer.android.com/guide/components/services.html](http://developer.android.com/guide/components/services.html)

- An application component that can perform long-running operations in the background and does not provide a user interface
- Examples (Background processing/tasks)
	- o Handle network transactions
	- o Play music
	- o Perform file I/O
	- o Interact with content provider
- Launching two forms of services
	- o Started:
		- A service is "started" when an application component (such as an activity) starts it by calling **startService()** method, [http://developer.android.com/reference/android/content/Context.html#startS](http://developer.android.com/reference/android/content/Context.html#startService(android.content.Intent))
	- [ervice\(android.content.Intent\)](http://developer.android.com/reference/android/content/Context.html#startService(android.content.Intent))  o Bound:
		- A service is "bound" when an application component binds to it by calling **bindService()**
- Other Examples of service implementations
	- o Routinely check updates: weather, email, or social network app
	- $\circ$  A photo or Media app that keeps its data in SYNC online (package and upload new content in the background when the service is idle)
	- o A video-editing app might offload heavy processing to a queue on its service (to avoid affecting overall system performance for non-essential tasks)

# **Android Programming Exercises**

- **1st Programming Exercise**, Hello World, <http://developer.android.com/training/basics/firstapp/index.html>
- **2nd Programming Exercise**, an Activity (a single screen with a text field and a button), <http://developer.android.com/training/basics/firstapp/building-ui.html>
- **3rd Programming Exercise,** Starting Another Activity, <http://developer.android.com/training/basics/firstapp/starting-activity.html>
- **4th Programming Exercise,** Managing the Activity Lifecycle, (download the activity demo), <http://developer.android.com/training/basics/activity-lifecycle/index.html>
	- o Starting an Activity[, http://developer.android.com/training/basics/activity](http://developer.android.com/training/basics/activity-lifecycle/starting.html)[lifecycle/starting.html](http://developer.android.com/training/basics/activity-lifecycle/starting.html)
	- o Pausing and Resuming an Activity, <http://developer.android.com/training/basics/activity-lifecycle/pausing.html>
	- o Stopping and Restarting an Activity, <http://developer.android.com/training/basics/activity-lifecycle/stopping.html>
	- o Recreating an Activity[, http://developer.android.com/training/basics/activity](http://developer.android.com/training/basics/activity-lifecycle/recreating.html)[lifecycle/recreating.html](http://developer.android.com/training/basics/activity-lifecycle/recreating.html)

## **References**

- [1] Android documentation references[, http://developer.android.com/index.html](http://developer.android.com/index.html)
- [2] Lauren Darcey and Shane Conder, Android Wireless Application Development, 2<sup>nd</sup> Edition, Addison Wesley, 2011
- [3] Reto Meier, Professional Android 4 Application Development, 2012, John Wiley & Sons, Inc